# **Introduction To 'C' Programming**

**You will learn basic programming concepts in a low level procedural language.**

### **Programming Languages**

•There are many different languages

- (Just a small sample): 'C', 'C++', 'C#', Tcl/Tk, Java, Python, Pascal, Assembly language (many kinds) etc. etc. etc.

- •No one language is the best for all situations
	- Different languages were written for solving different types of problems.
- •Languages can be classified according to different criteria
	- High vs. low level languages.
	- The programming paradigm employed (approach to writing the solution to a problem).

James Ta

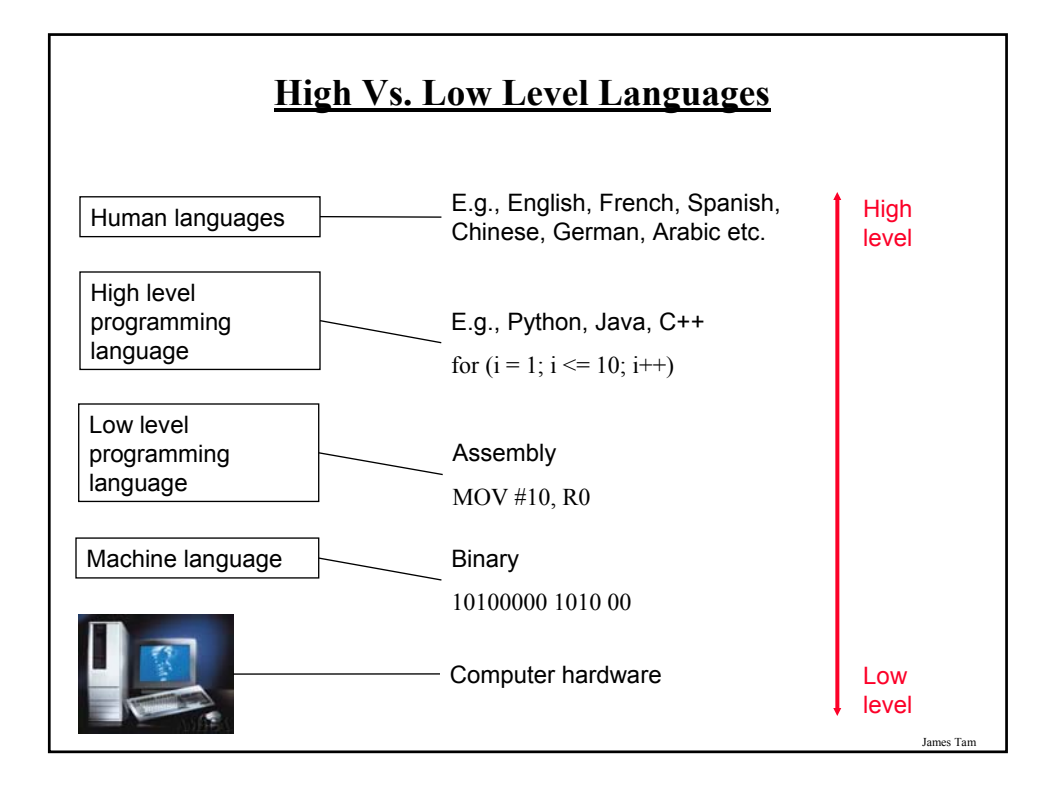

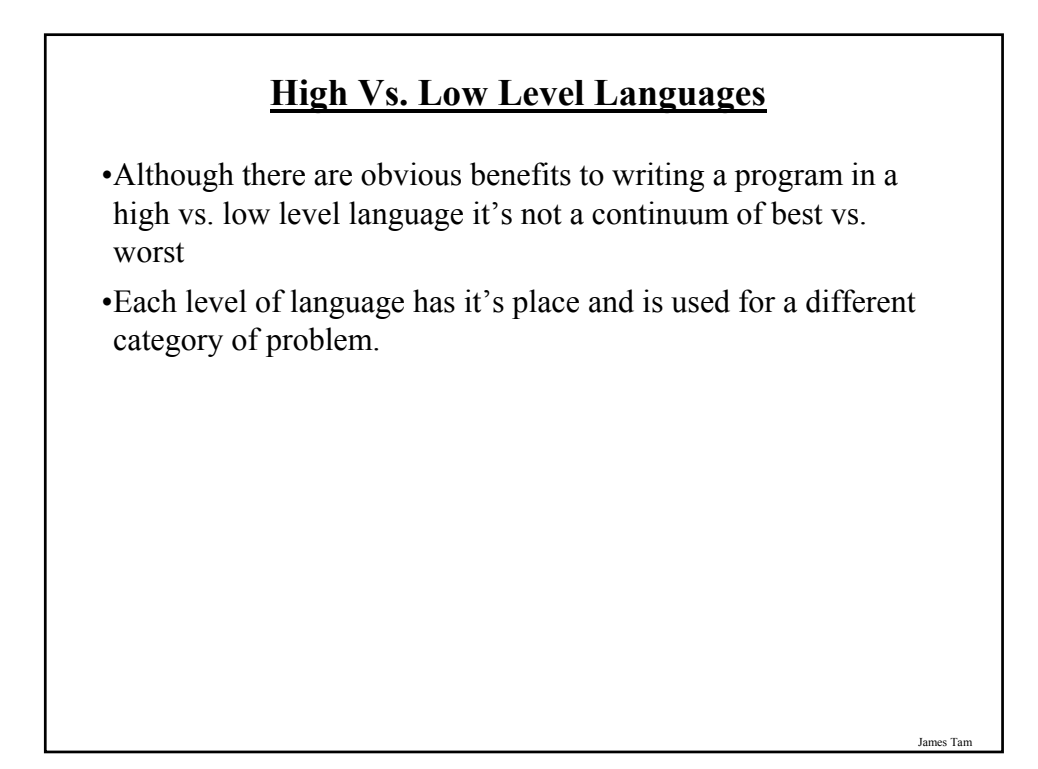

### **Programming Paradigms**

•Programming paradigm:

- The way in which in a solution to a problem is implemented.
- The approach taken to decompose a large and complex problem into manageable parts.
- •There are several paradigms but you will learn (re-learn) two in this course:
	- Procedural programming (you've already worked with this one)

- Object-oriented programming

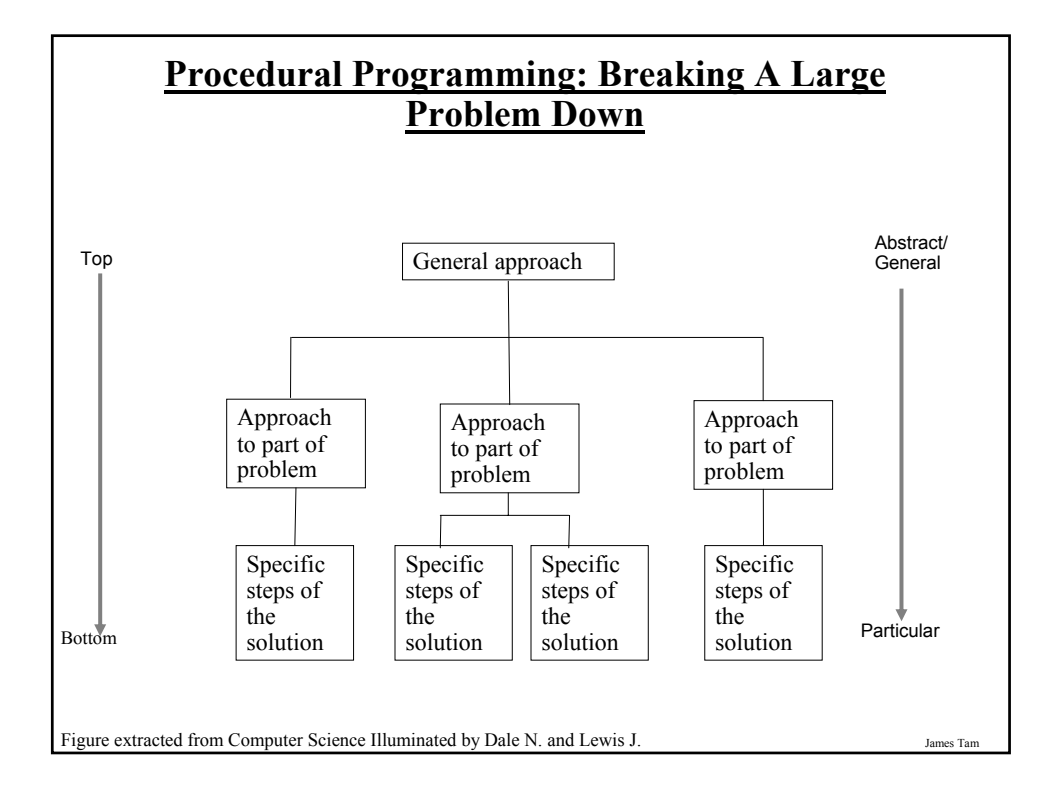

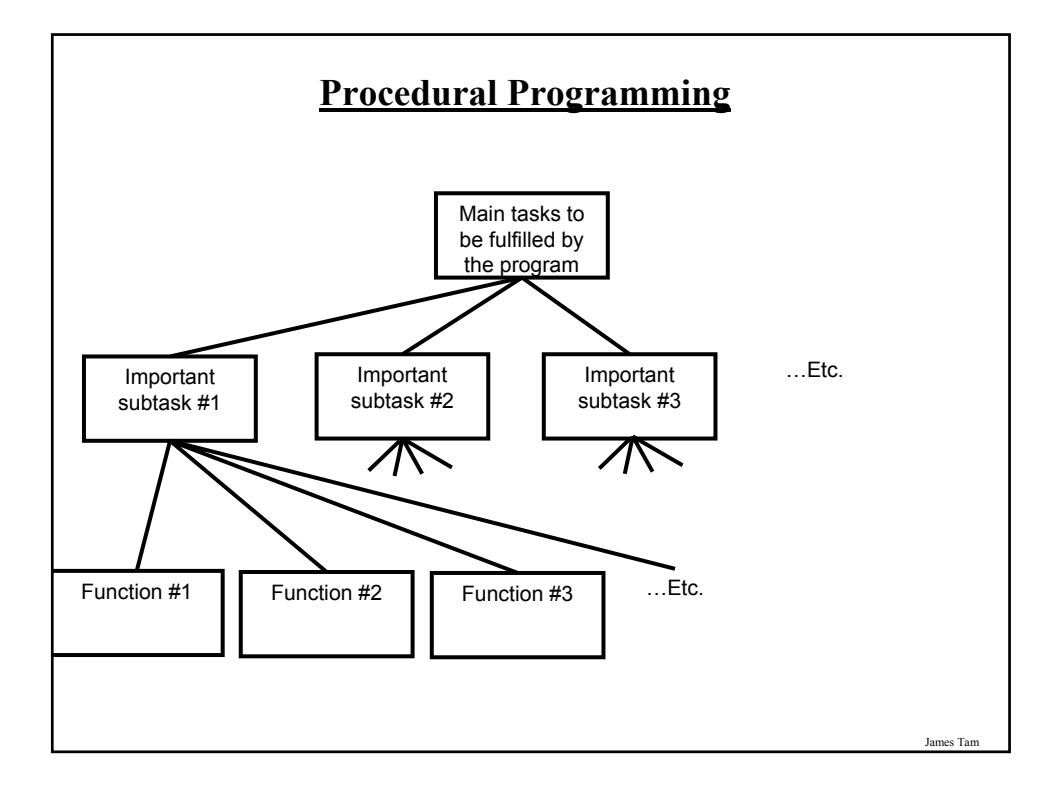

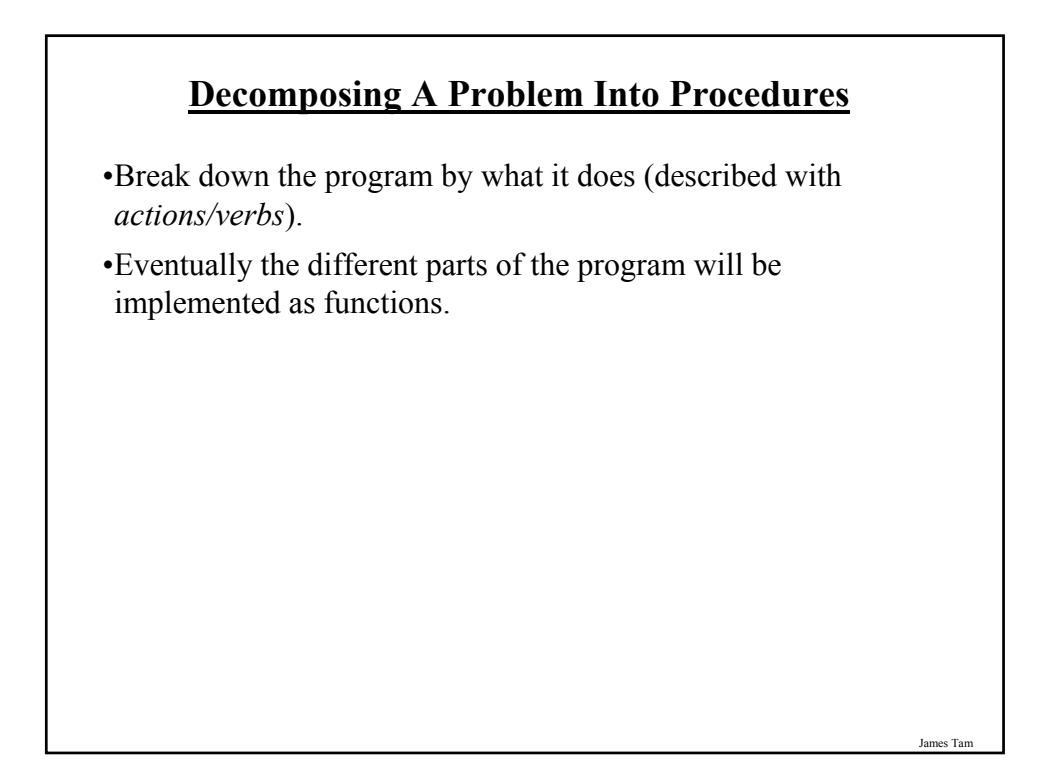

# **Procedural Programming: An Example**

•How would a word processing program be decomposed into subtasks and functions?

James Tam

### **Object-Oriented Programming** •Break down the program into 'physical' components (*nouns*). •Each of these physical components is an 'object'. •Objects include operations (functions which are referred to as 'methods' in the Object-Oriented paradigm) but also data (information about each object). - The methods can be determined by the actions (verbs) that each object should be able to complete. - The data can be determined by examining the type of information that each object needs to store. •Example of an everyday object (from "*Starting out with Python*" by Tony Gaddis): An Alarm clock - What are the attributes of the alarm clock (information needed by the clock

- in order to properly function)
- What are the methods of the alarm clock (operations that the clock must perform).

# **Attributes Of The Alarm Clock**

•Current second  $(0 - 59)$ 

•Current minute  $(0 - 59)$ 

•Current hour  $(1 – 12)$ 

•Alarm time (a valid hour and a valid minute)

•A flag to indicate if the alarm is set (true/false)

James Tam

### **Methods Of The Alarm Clock**

•Set time

•Set alarm time

•Turn alarm on/off

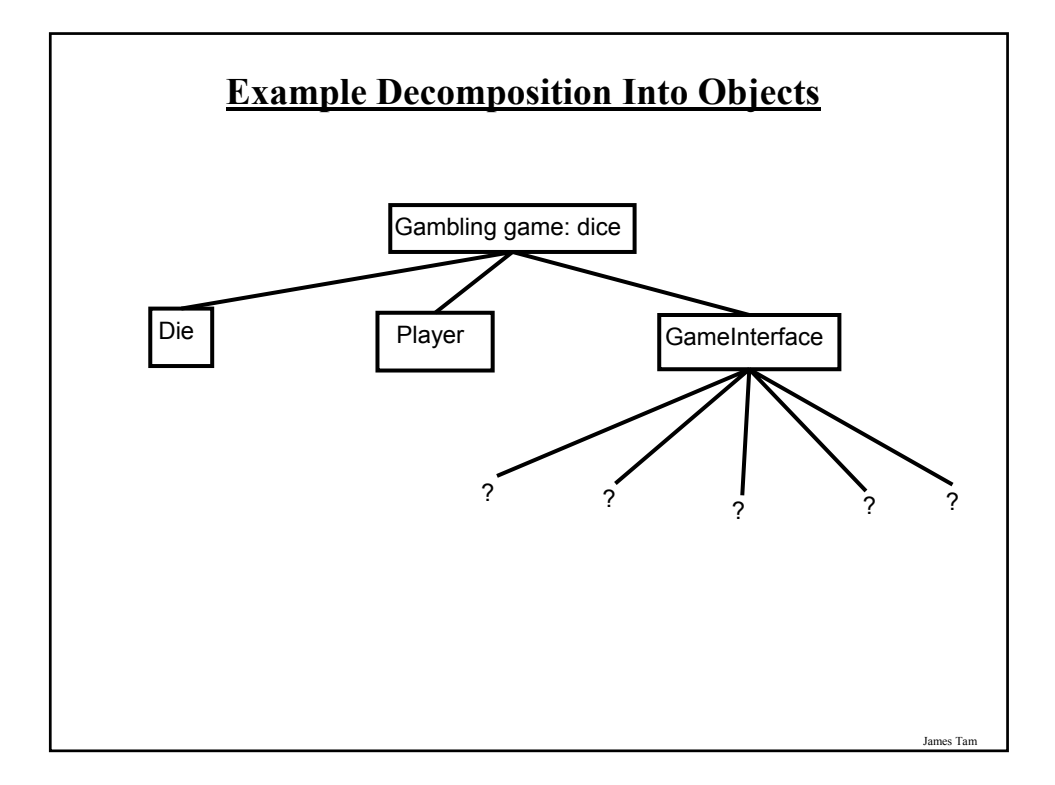

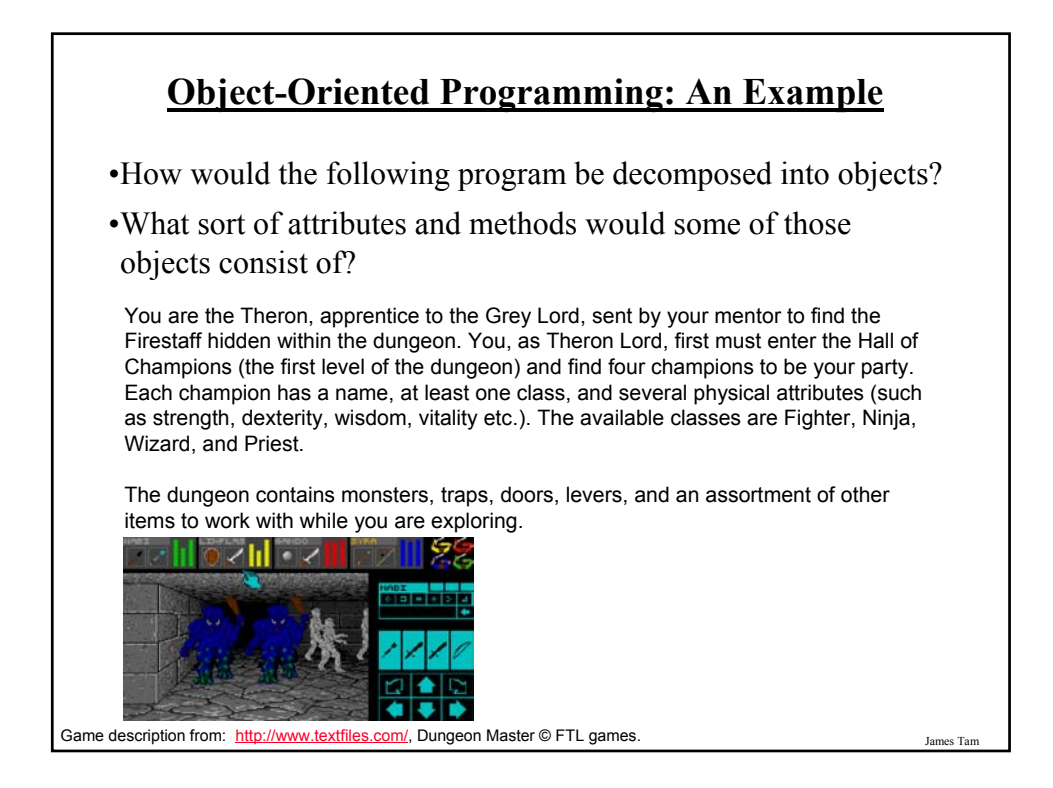

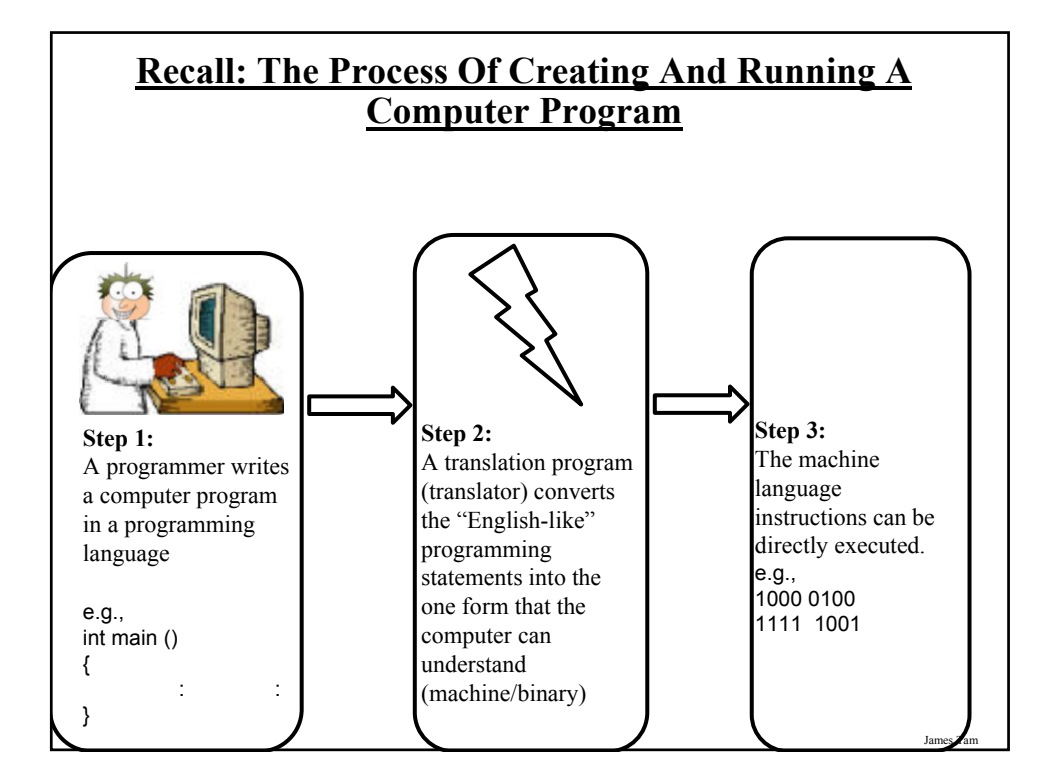

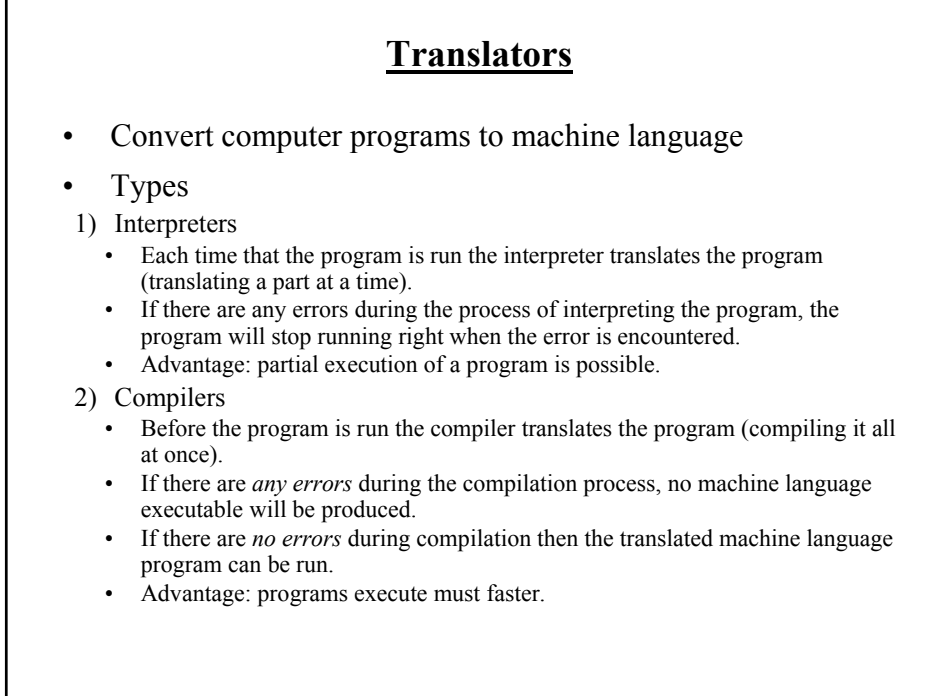

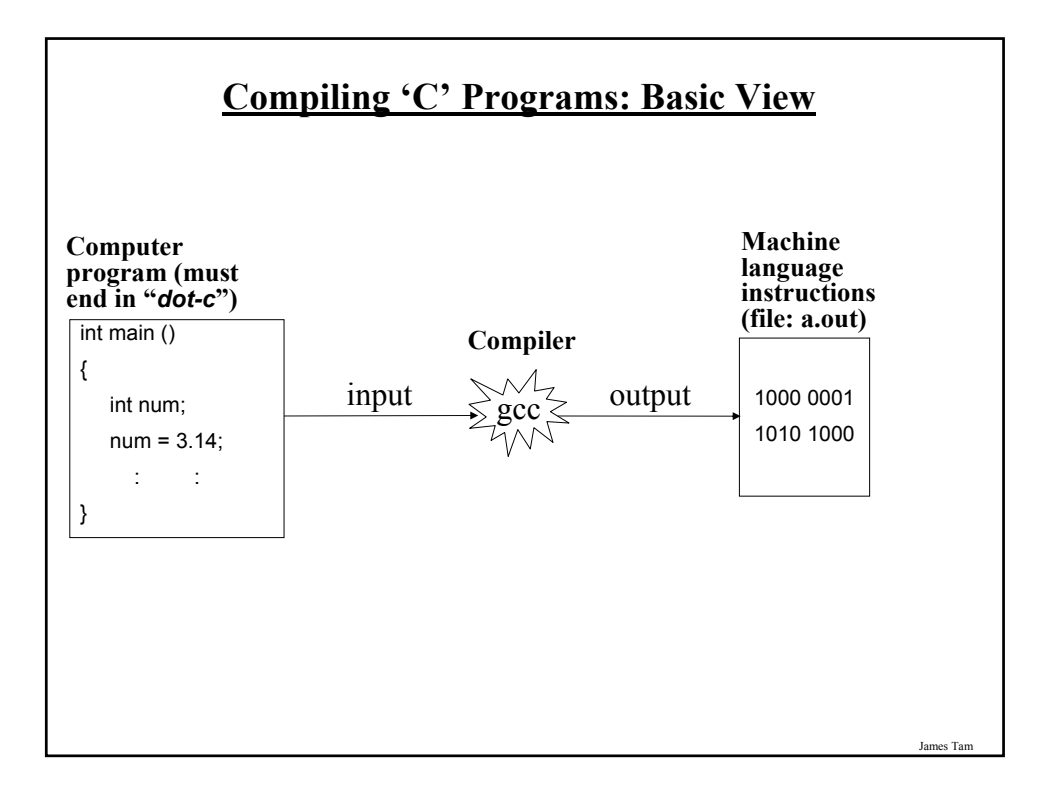

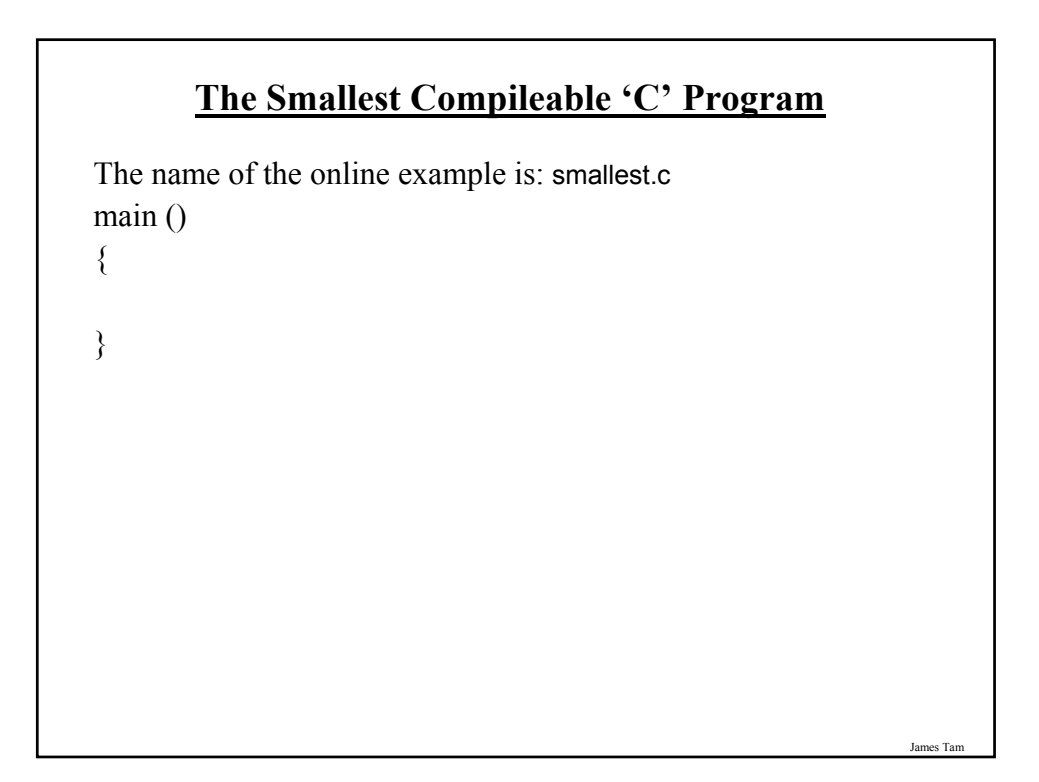

### **A Small Program With Better Style**

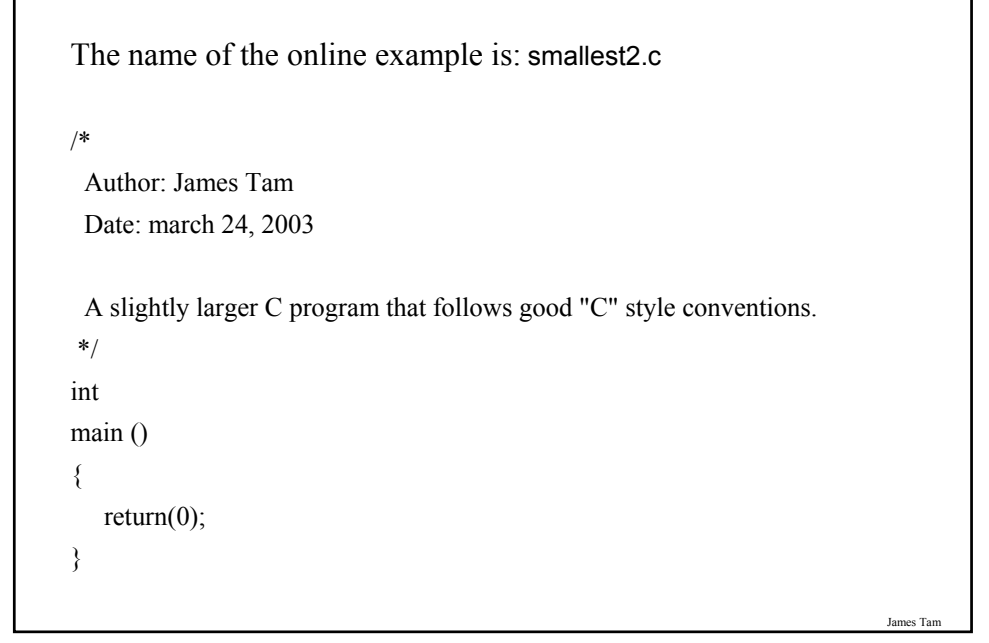

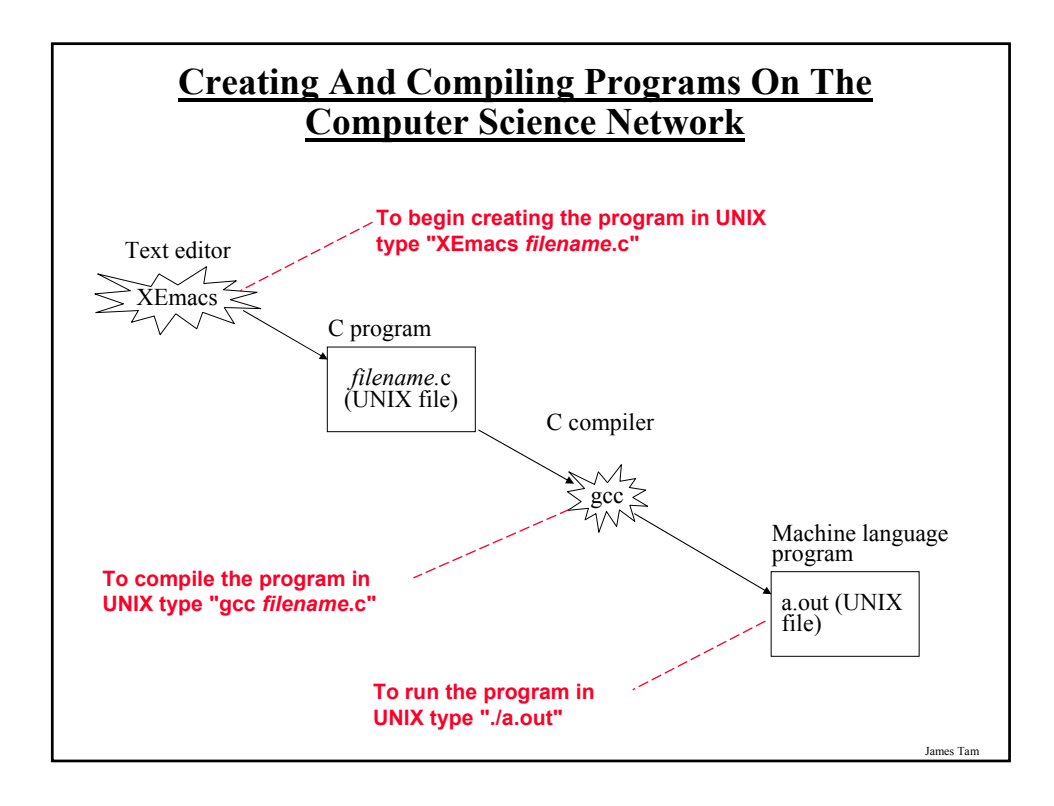

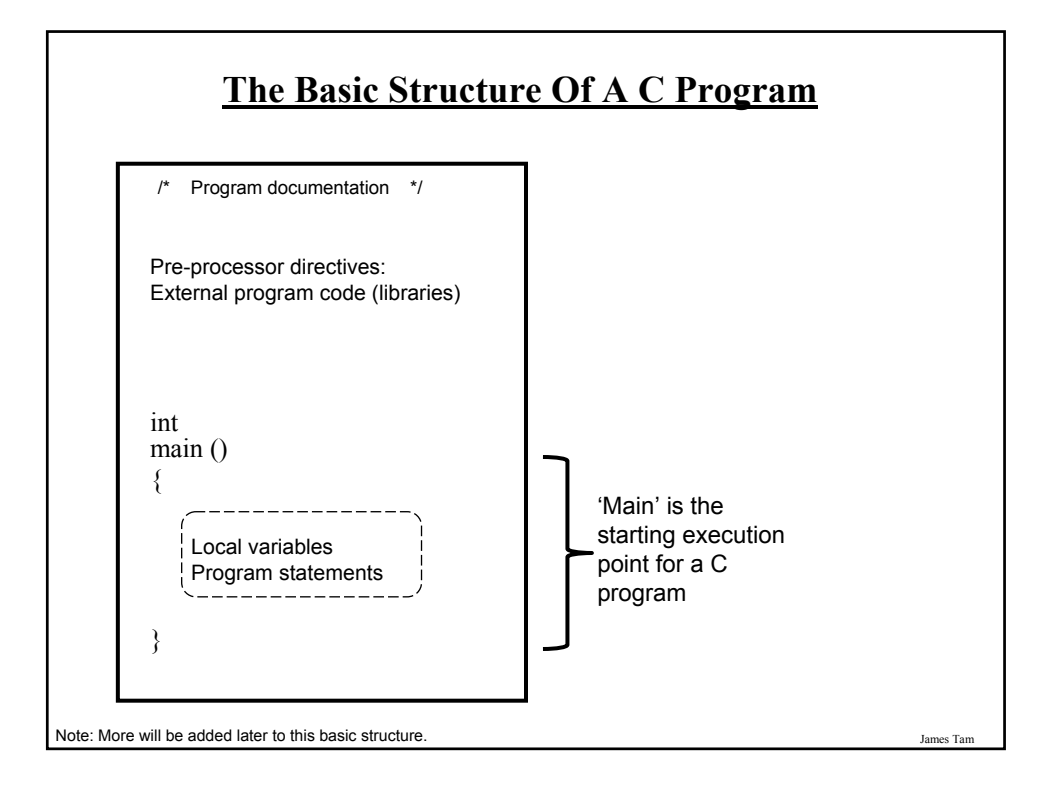

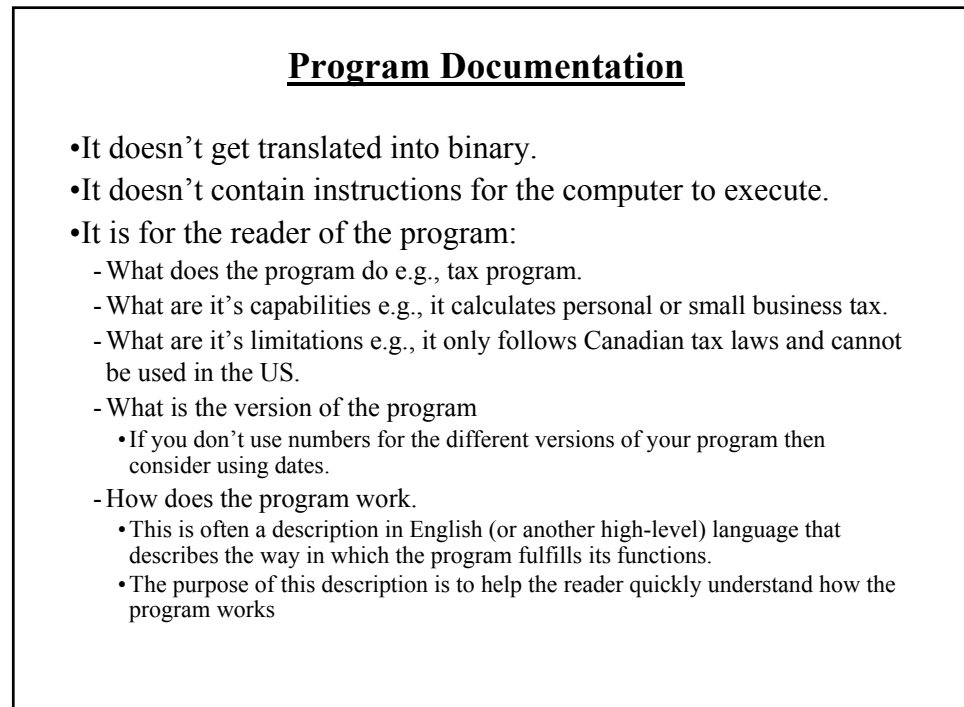

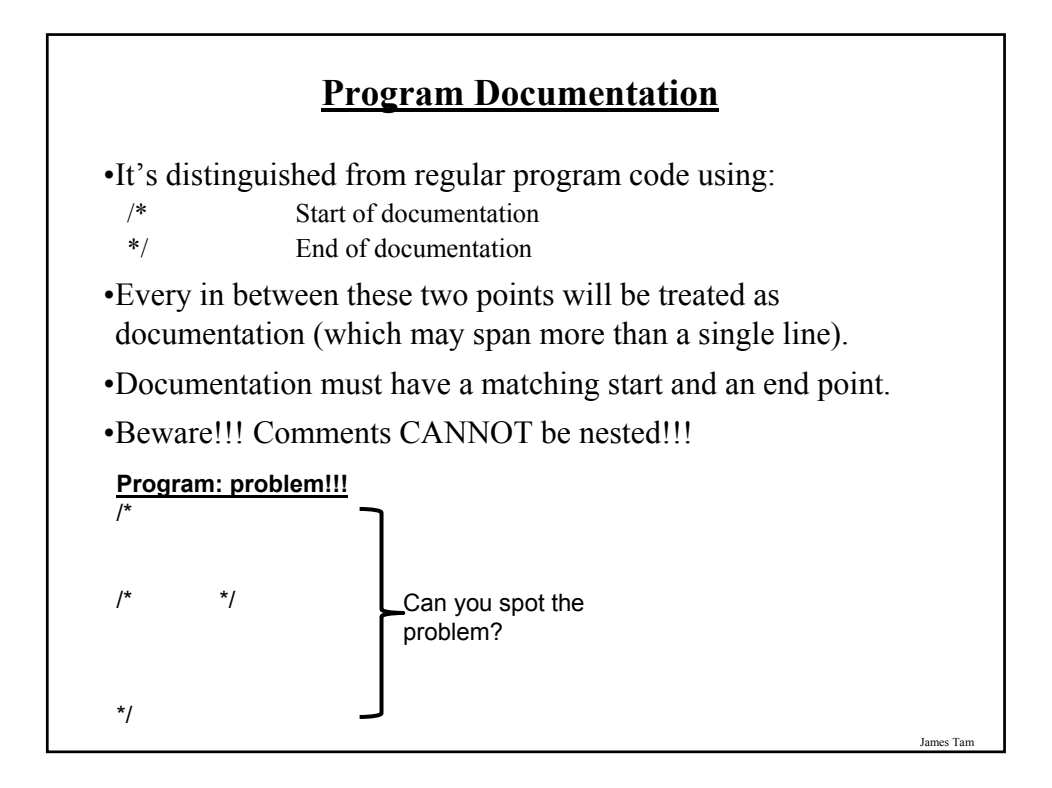

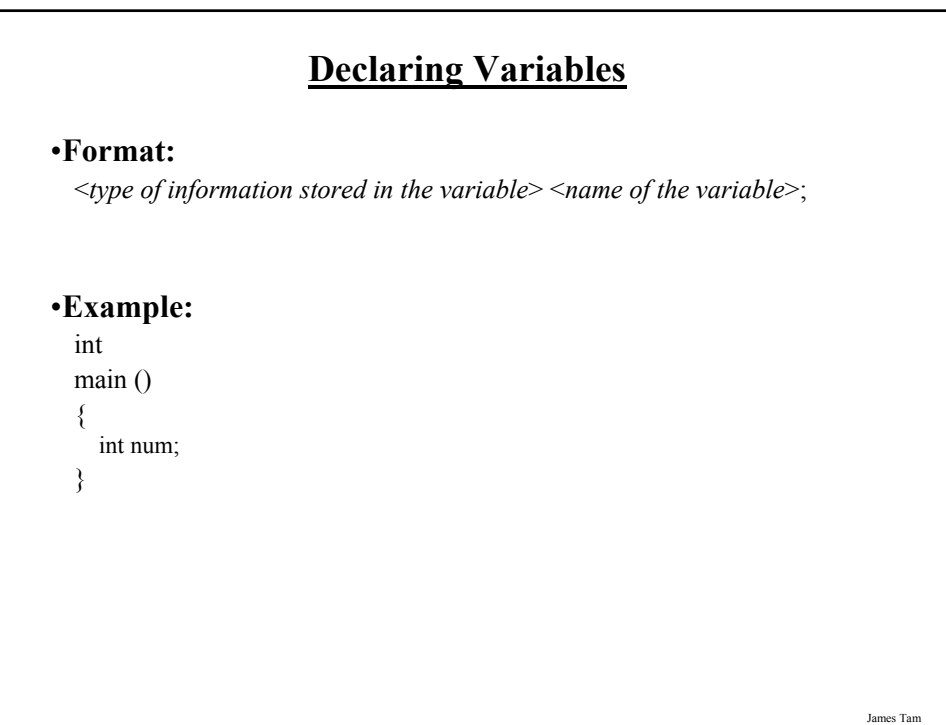

# **Variable Naming Conventions**

-Should be meaningful

- -Any combination of letters, numbers or underscore (first character must be a letter or an underscore).
- -Can't be a reserved word (see the "Reserved Words" slide)
- -Avoid distinguishing variable names only by case (even though the language is case sensitive).
- -For variable names composed of multiple words separate each word by capitalizing the first letter of each word (save for the first word) or by using an underscore.

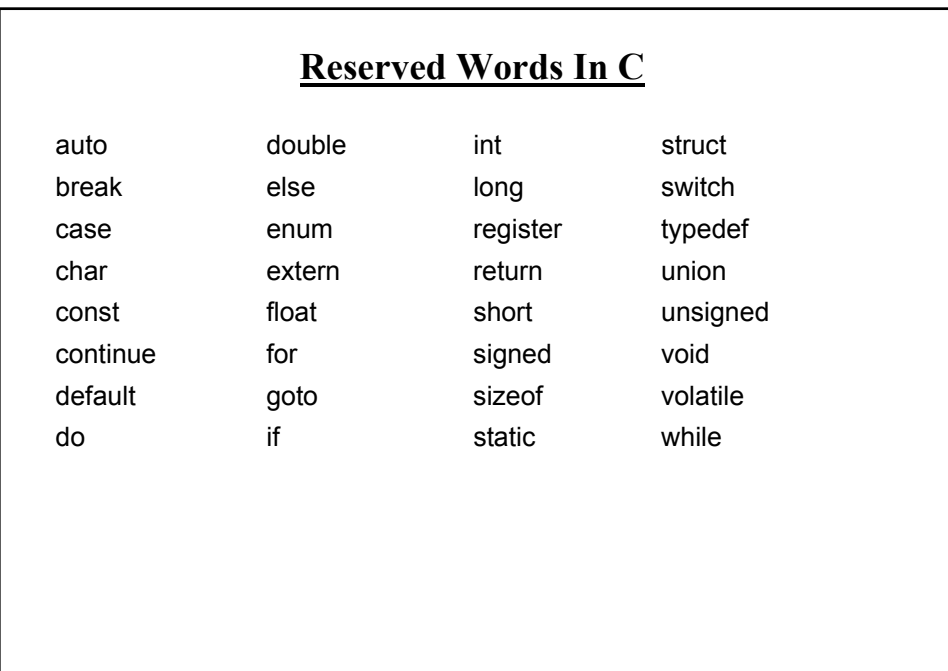

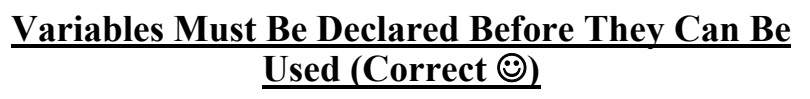

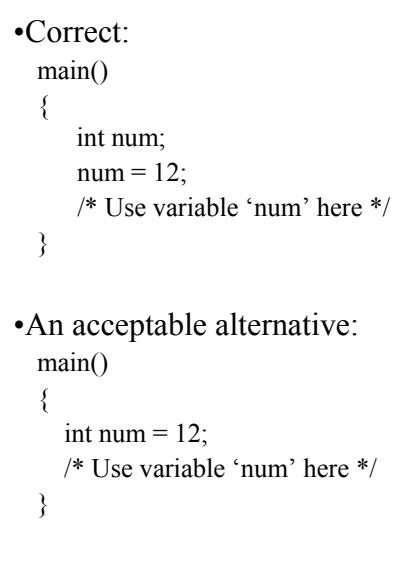

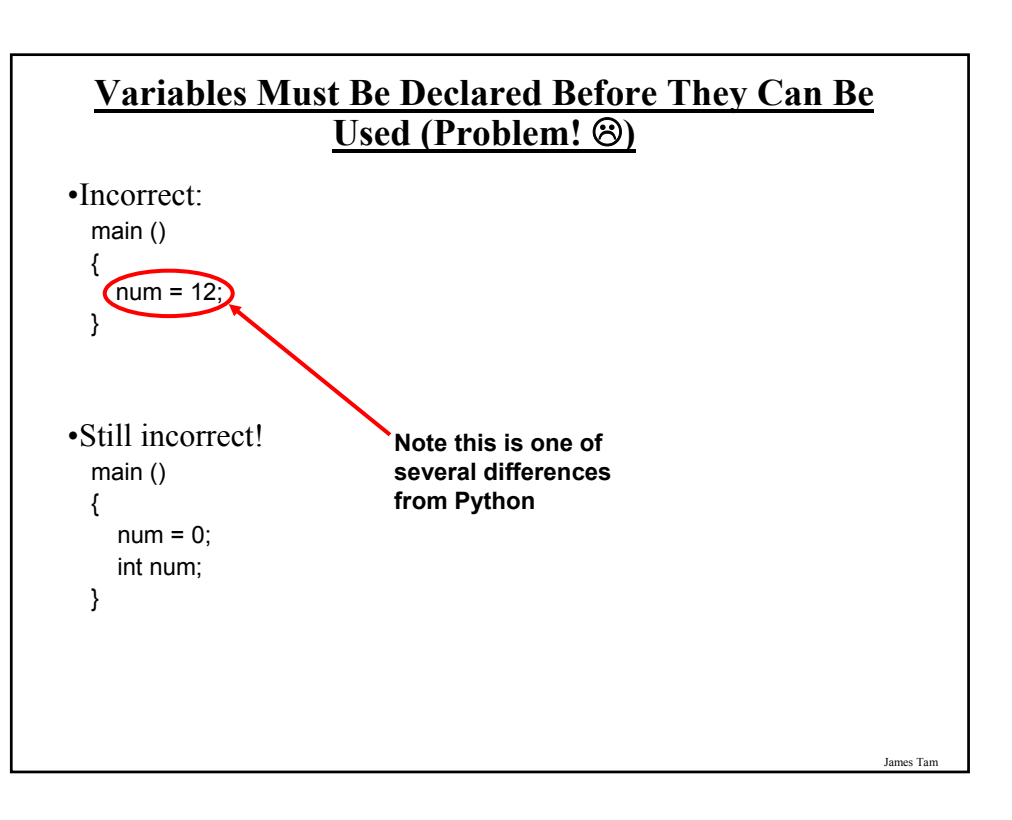

# **Some Types Of Variables In C**

•Integer

- Char (character information is encoded in terms of ASCII numeric values)

- Short

- Int

- Long

- Long Long

•Real number

- Float

- Double

### James Tam

### **Always Initialize Your Variables Before Using Them**

•It's regarded as good programming style •Example main () { int num  $= 0$ ; /\* If num is referred to now, it's known what's stored there. \*/ } •Vs. main () { int num; / \* If num is referred to at this point it's contents cannot be reliably relied on. \*/ }

### **Statement**

•A statement in the C programming language can be thought of as an instruction.

•As you know from your previous programming experience instructions can take many forms e.g., declare variables, display output, get user input, call a function etc.

•Compiler requirement: All statements in C must be followed by a semi-colon (even the last one in the program).

### **Displaying Output**

•Displaying information onscreen can be done with the printf function.

•To use this function you must include a reference to the appropriate library ("stdio.h") at the top of your program:

#include <stdio.h> main () { : }

### •**Format**

printf ("*<output string>*");

### •**Example**

printf ("Welcome to my computer program");

James Tar

# **Displaying The Contents Of Variables (Memory)**

•Format specifiers must be used to define the format of the variables.

- •A format specifier is preceded by the percent sign % and type and format of the variable to be displayed.
- •**Format:** printf ("*%<type of the variable>*", <*variable name*>);
- •**Example:** int num  $= 0$ ; printf ("%d", num);

James Tam **Some Types Of Format Specifiers For Variables** %lf  $\log$  float  $\log$  print ("%lf", num); %% Print a percent sign printf ("%%") %f  $\blacksquare$  Floating point (real)  $\blacksquare$  printf ("%f", num); Unsigned integer Signed integer  $%c$  (Single) character printf ("%c", ch); **Format**  $\%$ u lunsigned integer printf ("%u", num); %d or %i <br>  $\sinh(\theta)$  signed integer  $\sinh(\theta)$  printf ("%d", num); **Code Example** 

# **Formatting Output**

•Can be done via escape sequences.

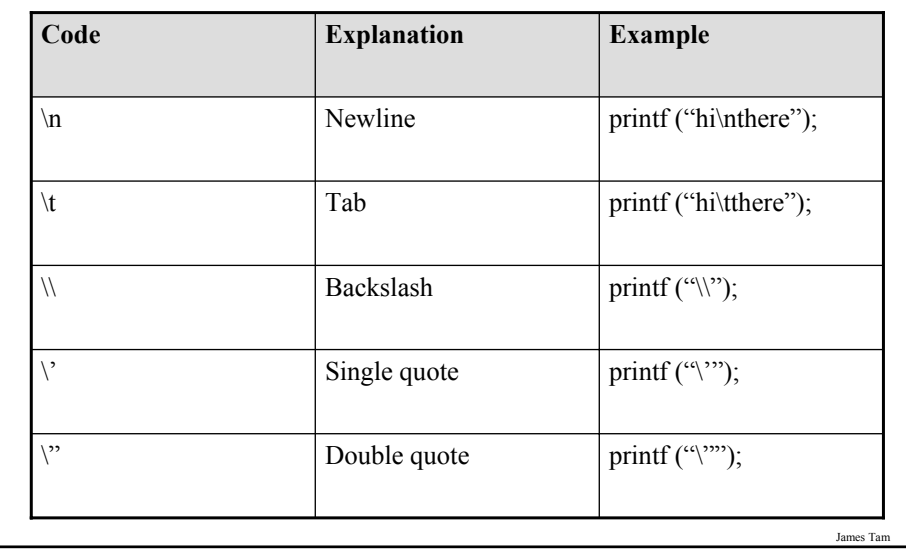

### **Formatting Real Number Output**

#### •**Format:**

printf ("%<*field size*>.<*places of precision*> <*real number specifier*>");

### •**Example:**

The name of the online example is: output.c

float num =  $1.1$ ; printf ("%0.2f", num);

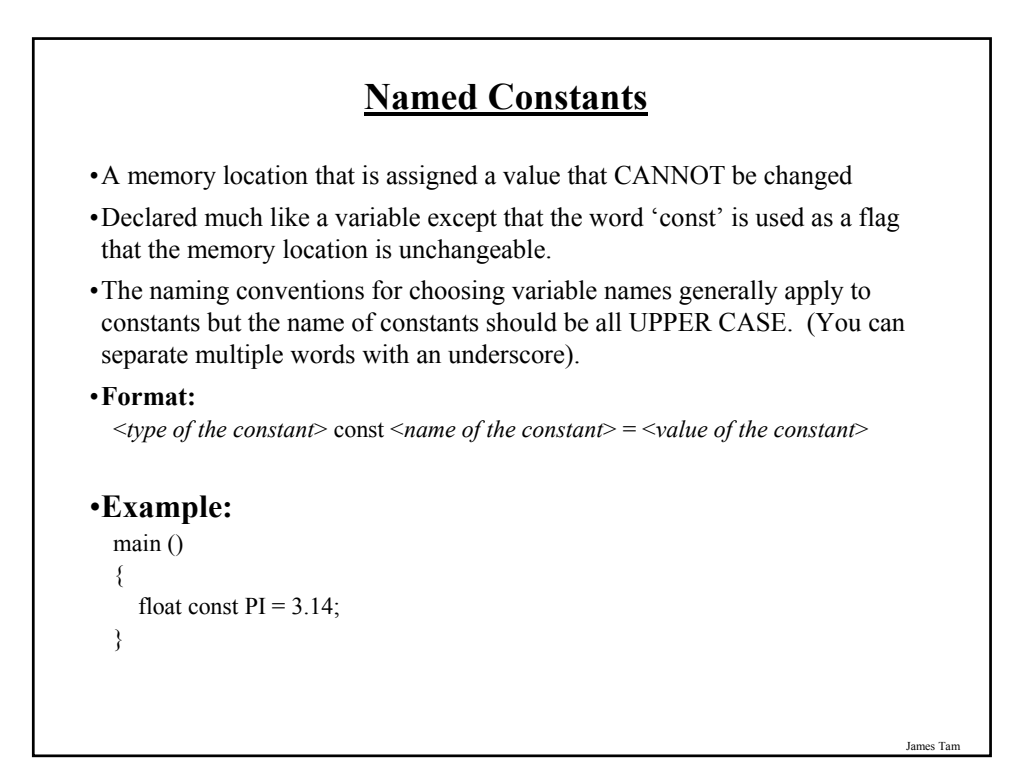

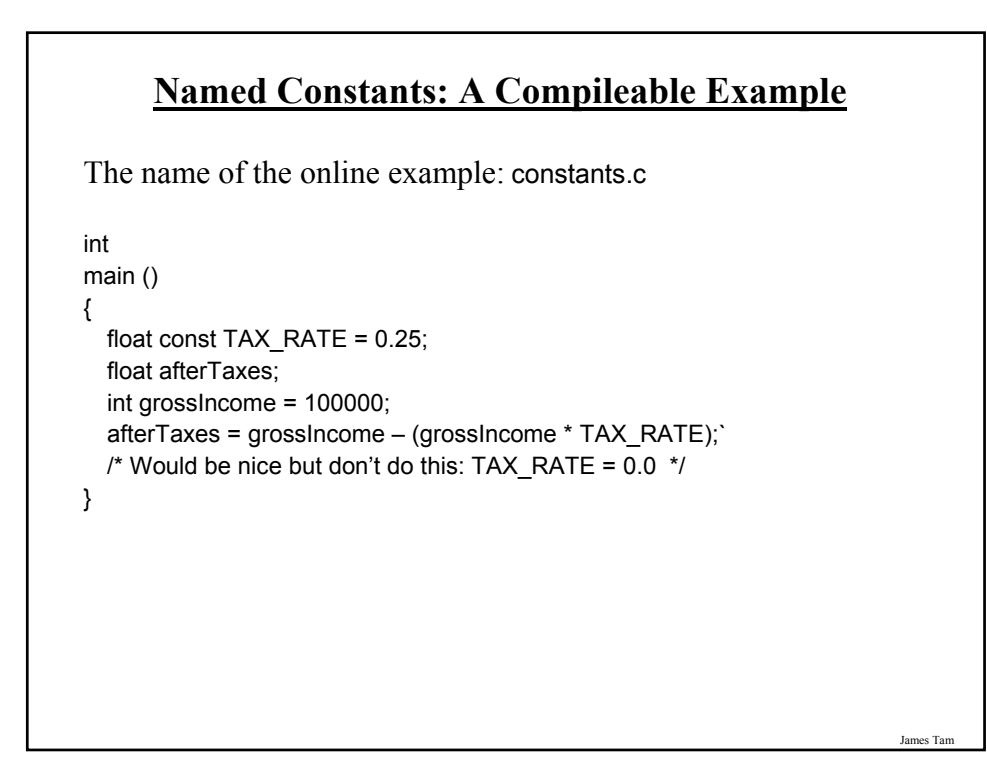

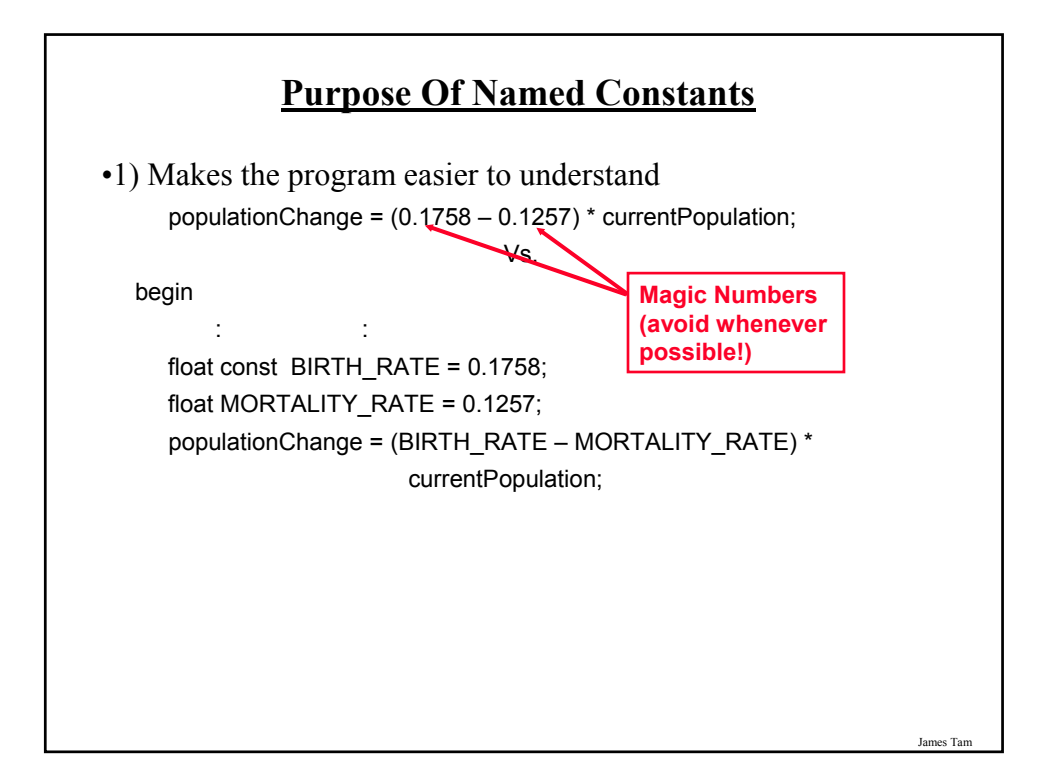

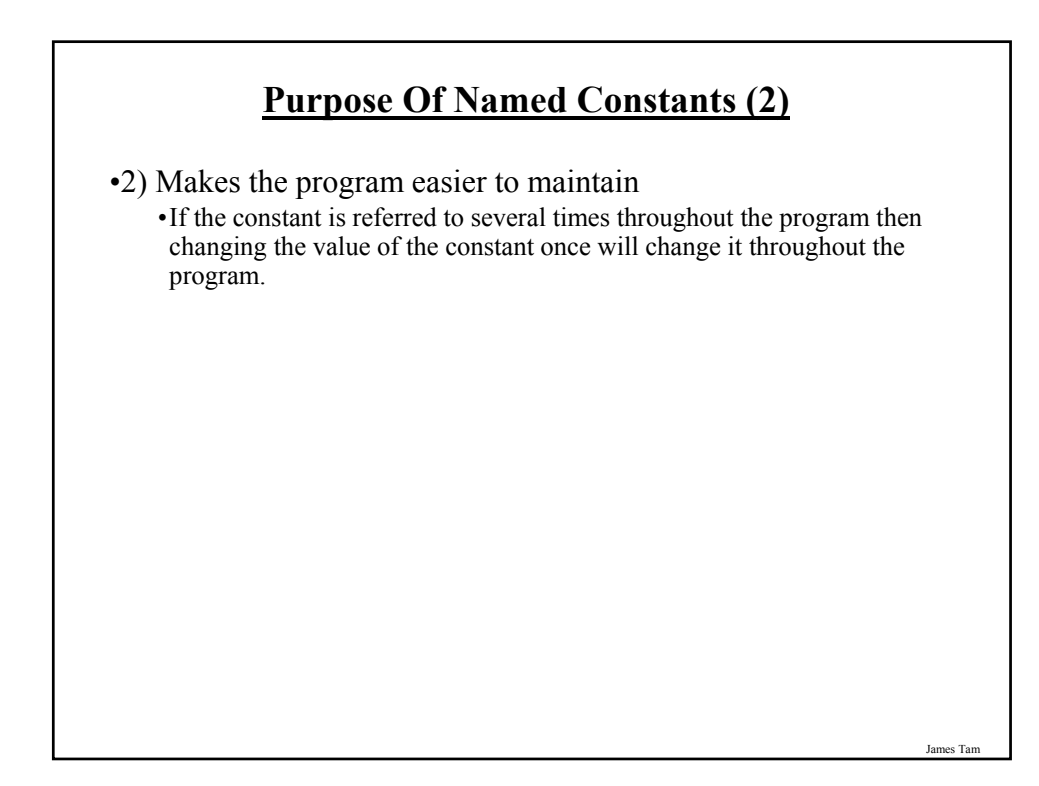

# **Purpose Of Named Constants (3)**

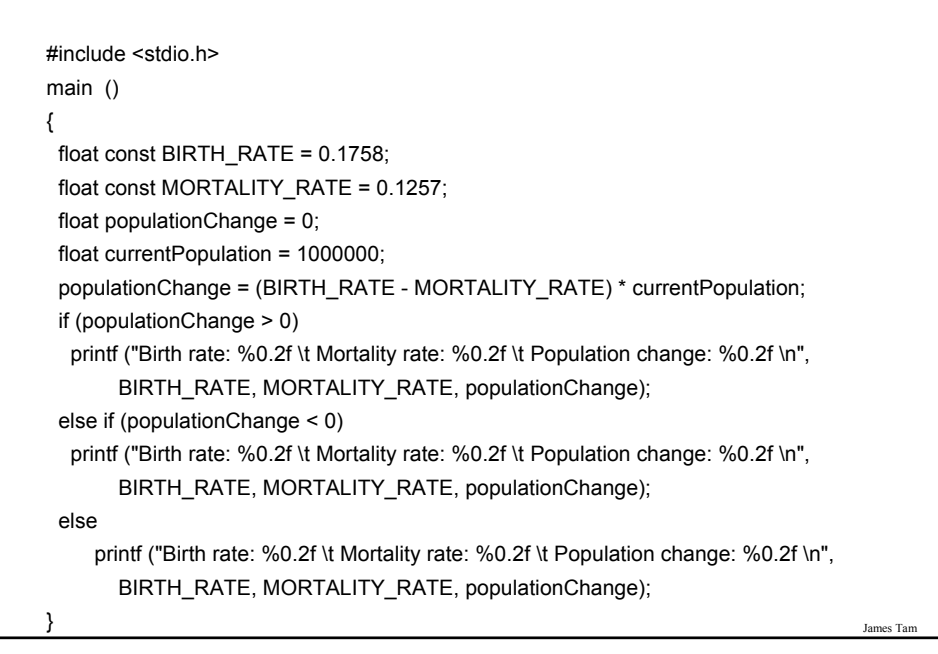

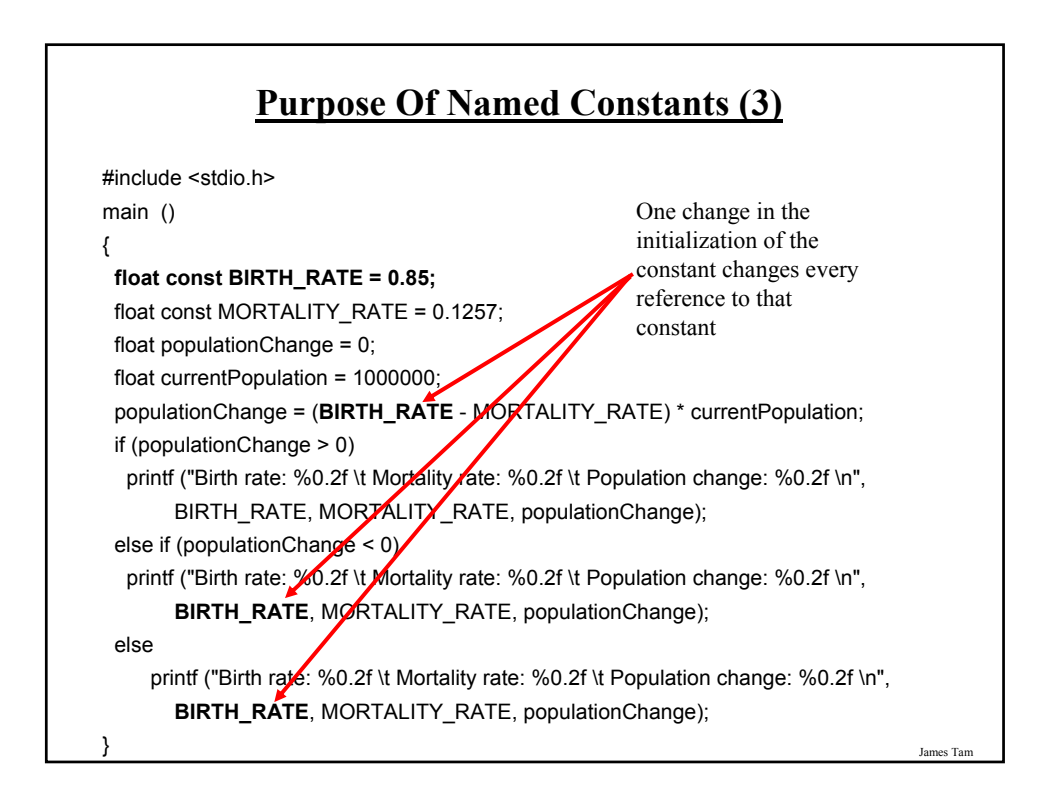

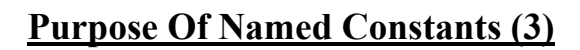

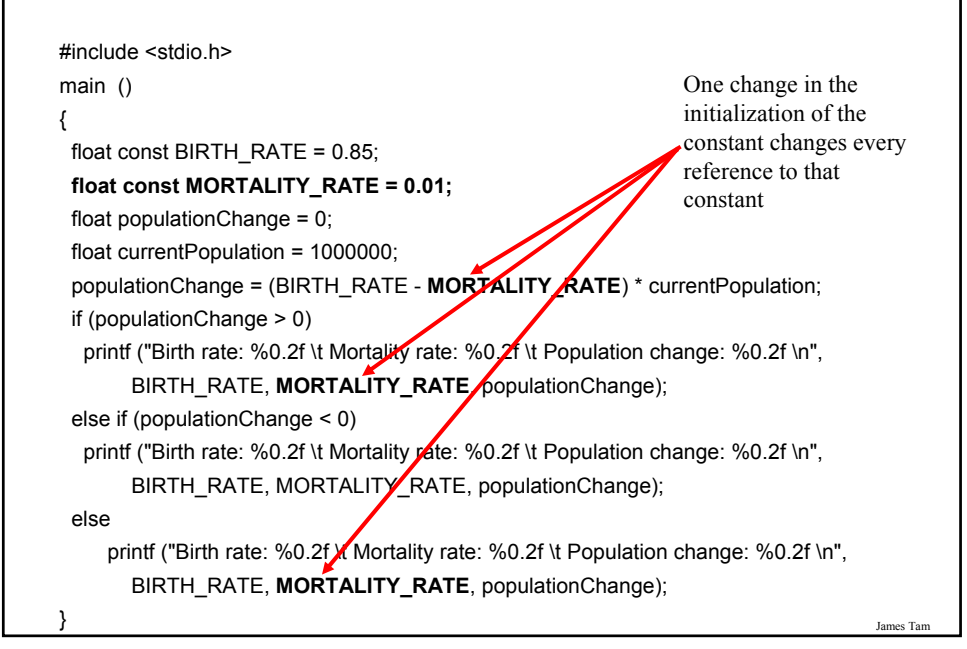

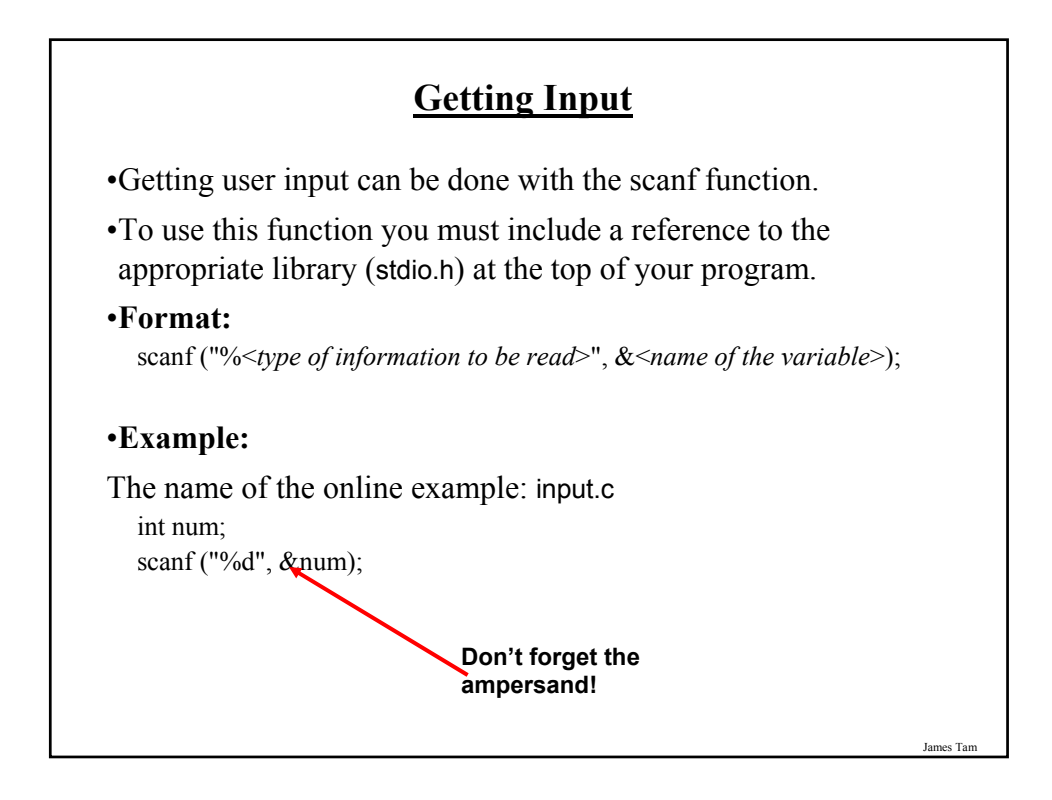

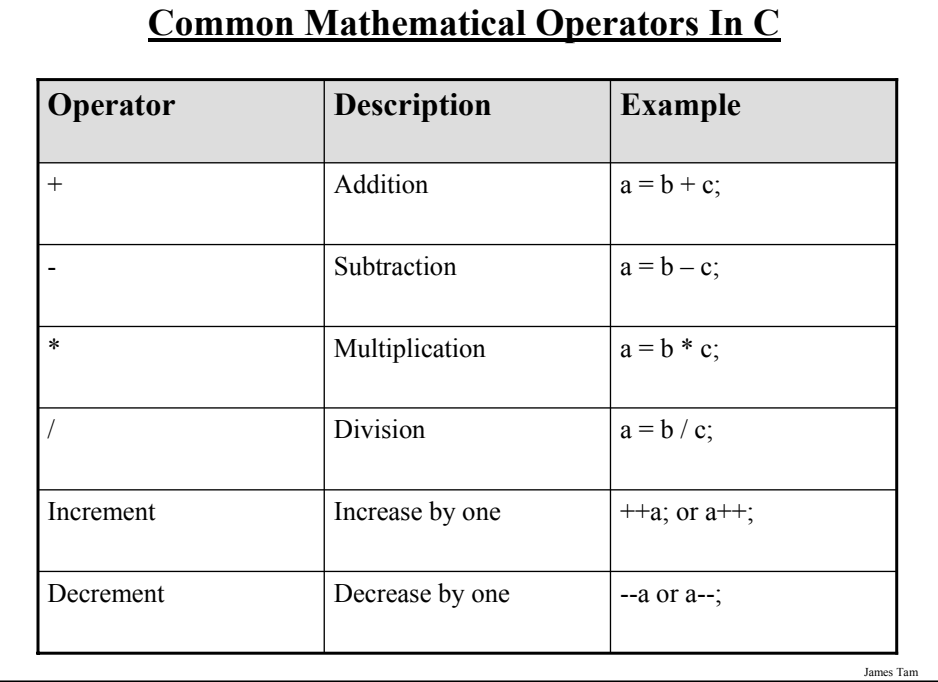

# **Branching**

- •Branching statements implemented in C:
	- If,
	- Else
	- Else-if
	- Switch

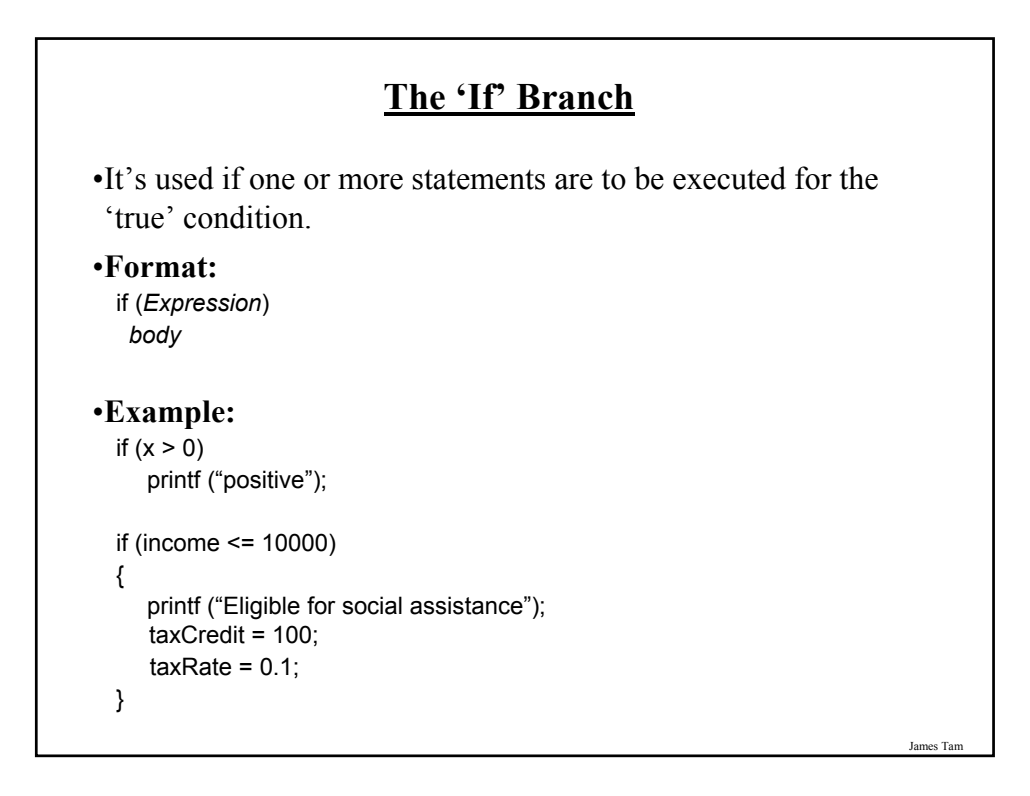

### **If-Else Branching**

•It's used if one body (statement) is to be executed for the true condition and another body (statement) is to be executed for the false condition.

#### •**Format:**

if (*Expression*) *body* else *body*

### •**Example:**

The name of the online example is: branch.c

```
if (x > 0)printf ("Positive");
else
  printf ("Not positive");
```
# **If-Else Branching (2)**

### •**Example:**

if  $(x > 0)$ printf ("Positive"); else if  $(x < 0)$ printf ("Negative"); else printf ("Zero");

# **The Switch: An Alternate To If, Else-If**

•It's more limited in use: It can only be used to check for equality.

•Some regard it's use as good programming style because it results in cleaner (smaller) programs.

•Typically it's used with menu-driven programs.

### **BLACKJACK GAME OPTIONS**

(d)eal another card (s)tay with existing hand (q)uit game

James Tam

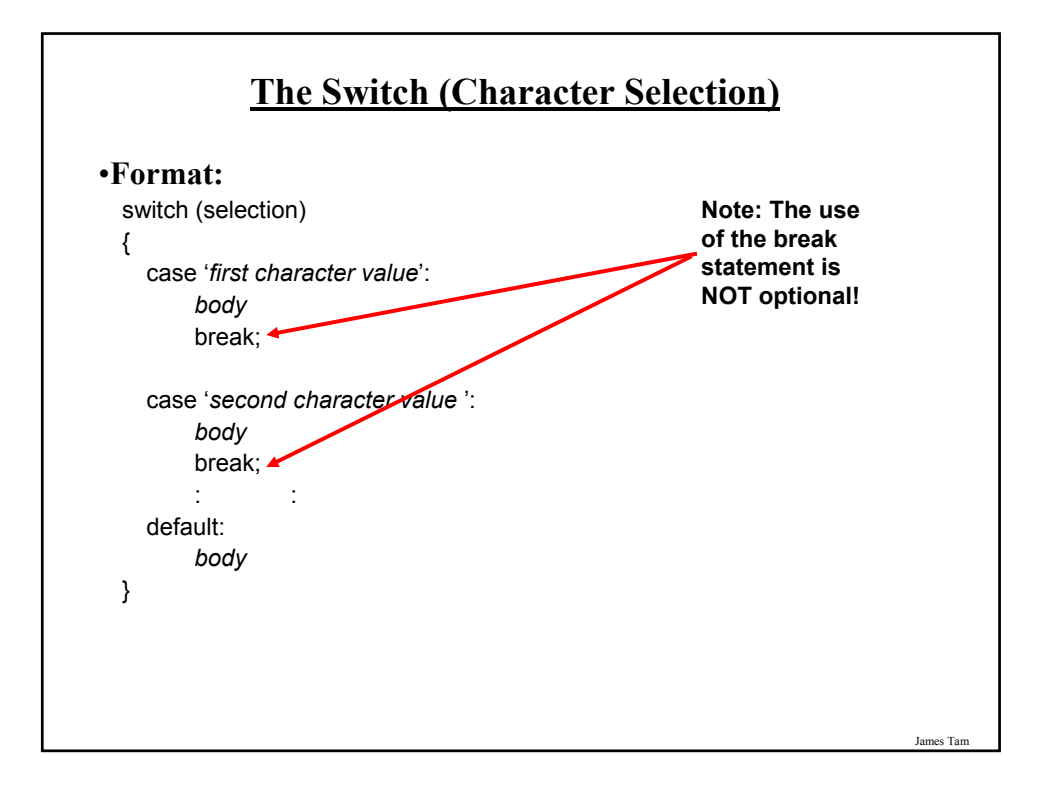

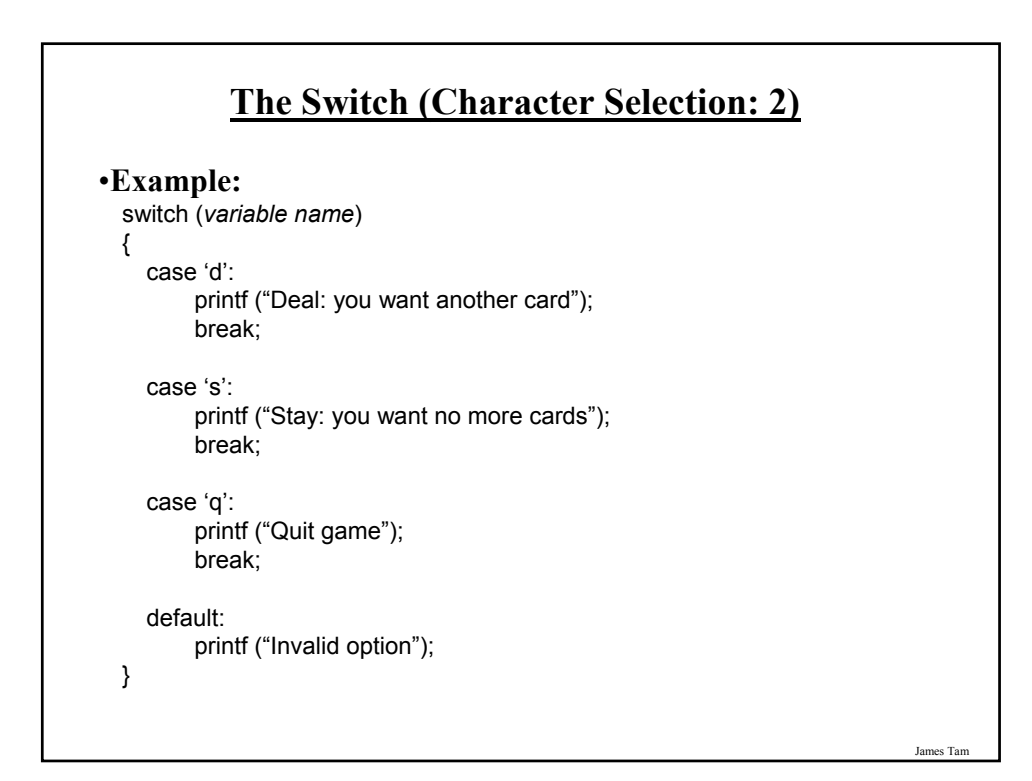

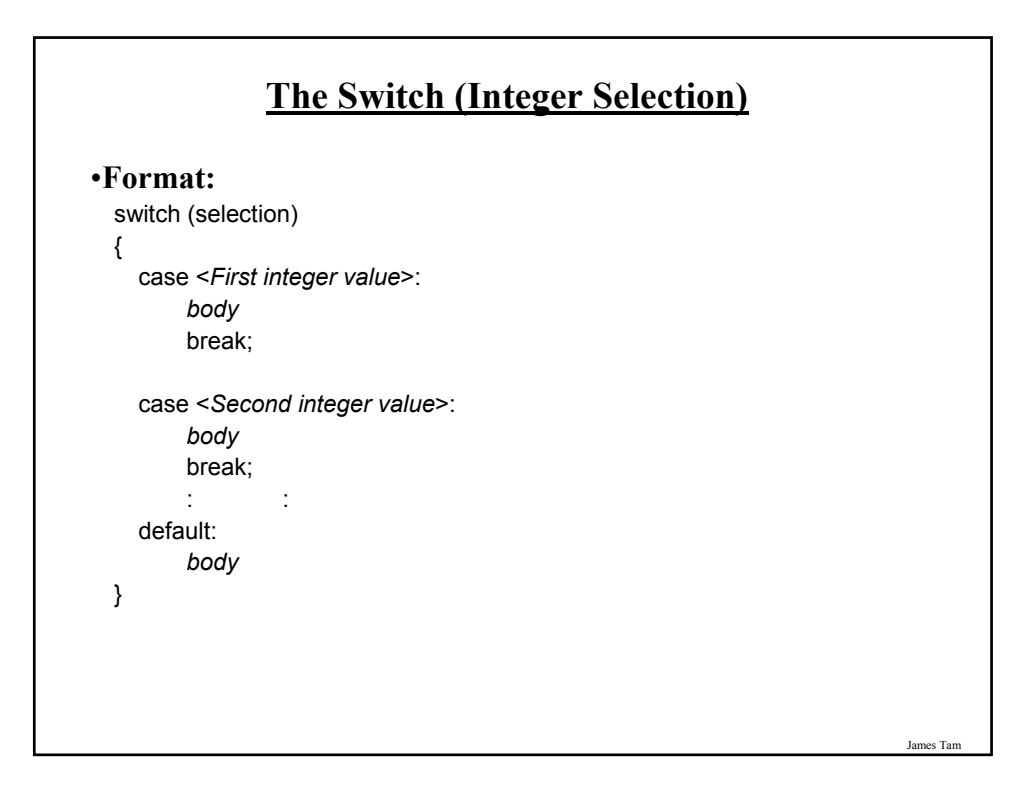

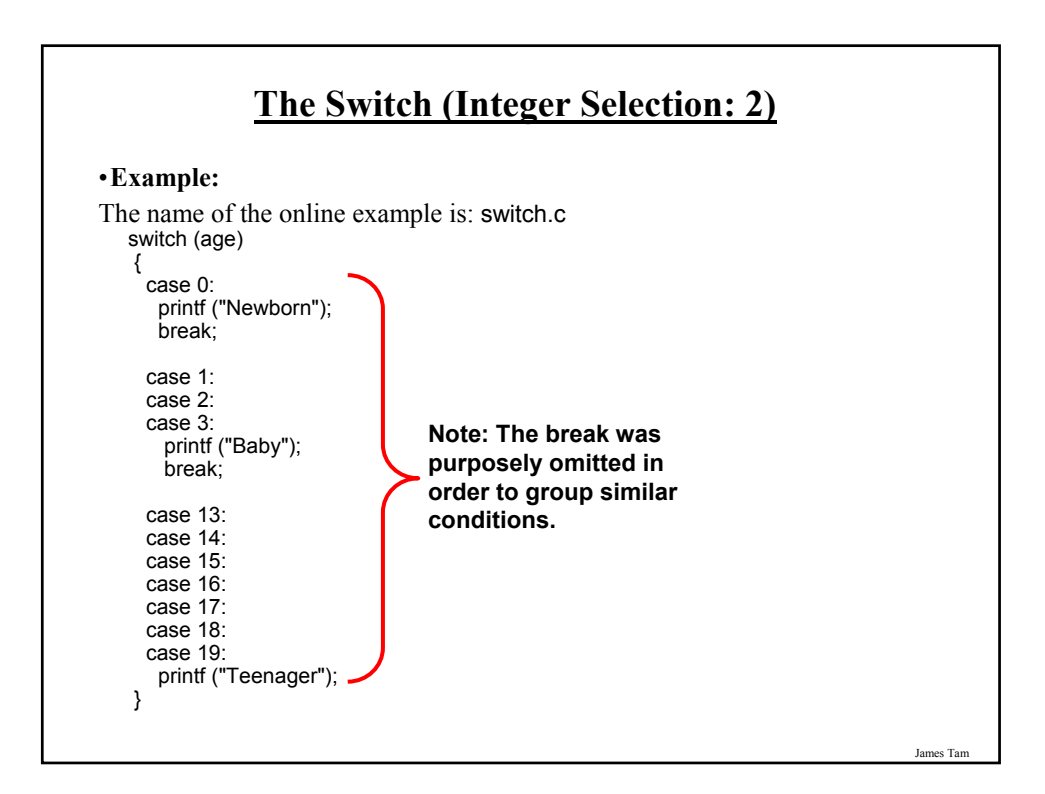

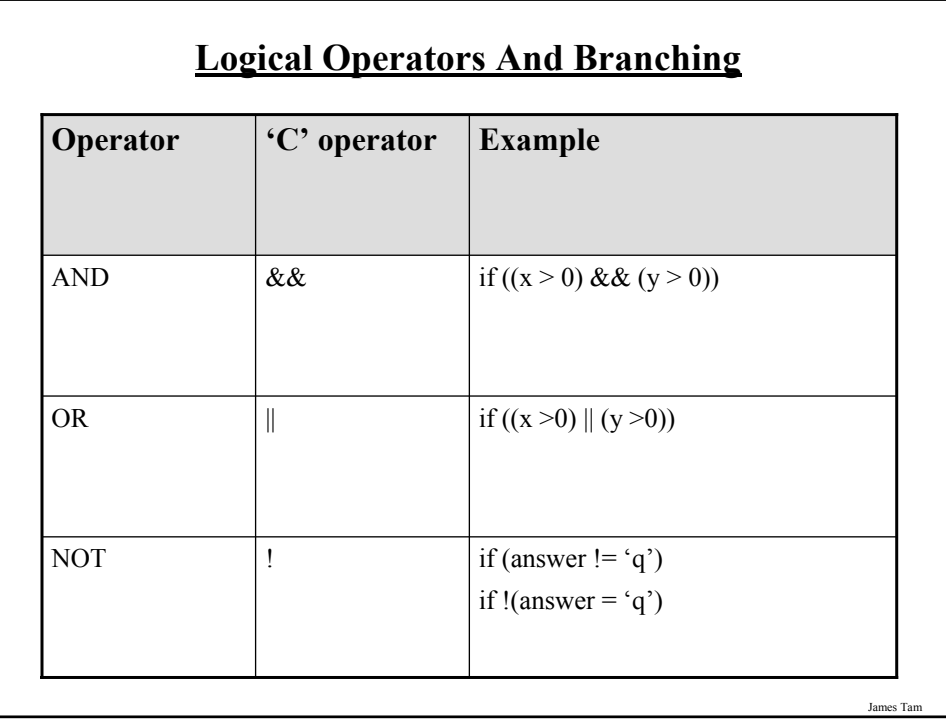

# **Nested Branches**

•One decision is inside another.

•Decision making is dependent.

•The first decision must evaluate to true before the successive decisions are even considered for evaluation.

### •**Format:**

if (Expression) if (Expression) then inner body

### •**Example:**

```
if (income < 10000)
   if (citizen == 'y')
     printf ("Eligible for social assistance");
tax = income * TAX_RATE;
```
# **Loops**

•Looping statements implemented in C:

- For
- While
- Do-while

•A loop control (typically a variable) determines whether a loop continues to execute.

James Tam

### **For Loops**

•Typically used when it is known in advance how many times that the loop will execute (counting loop). The loop executes until the loop control would go past the stopping condition.

### •**Format:**

for (*initialize loop control*; *check stopping condition*; *update control*) body

### •**Example:**

for (int  $i = 0$ ;  $i \le 10$ ;  $i++)$ total = total + i;

### **While Loops** •It can be used for almost any stopping condition. The loop executes as long as the expression is true. •**Format:** while (*Expression*) *body* •**Example:** The name of the online example is: loop.c while  $((answer != 'q') & & (answer != 'Q'))$ { /\* Rerun program \*/ printf ("Answer q to quit: "); scanf ("%c", &answer); /\* Uncomment the following if you actually want to run this program \*/ /\* getchar (); \*/ }

James Tam

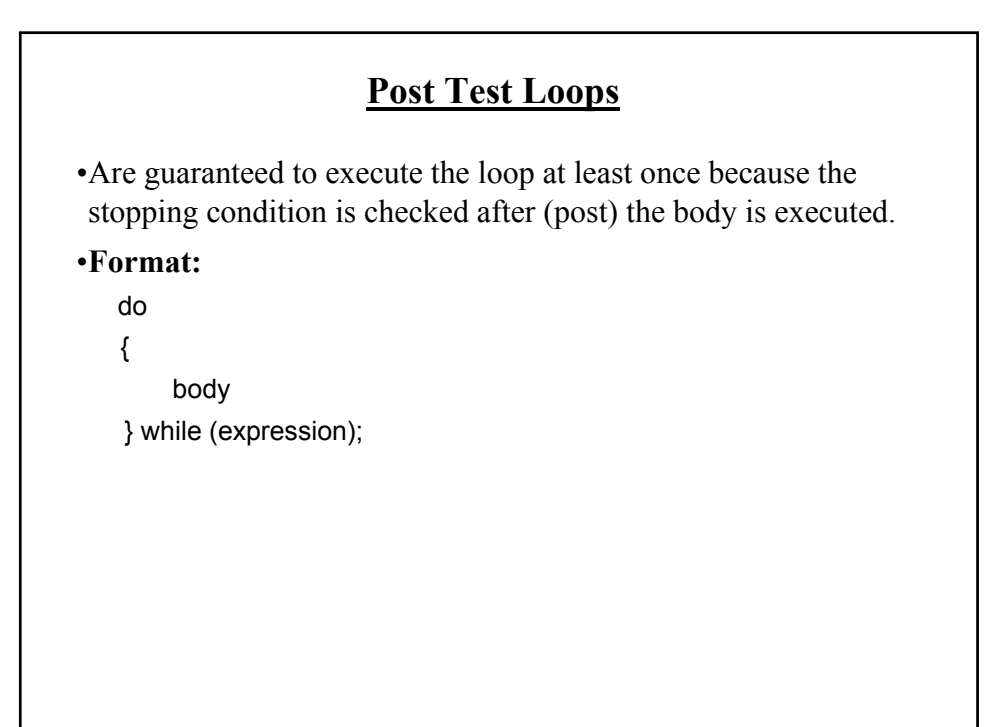

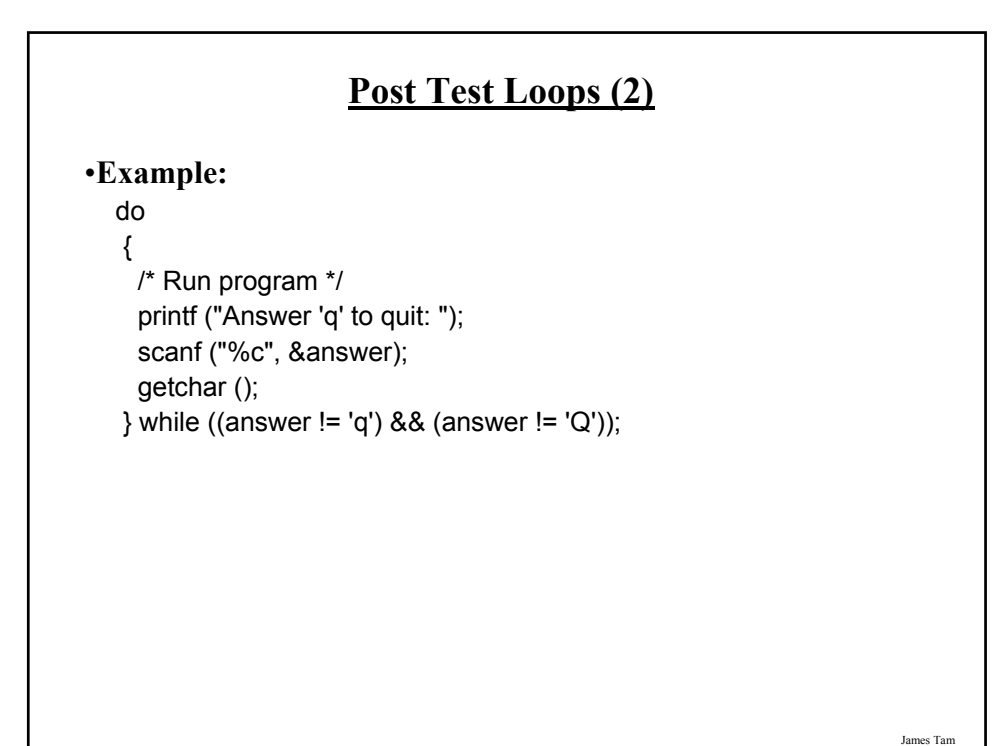

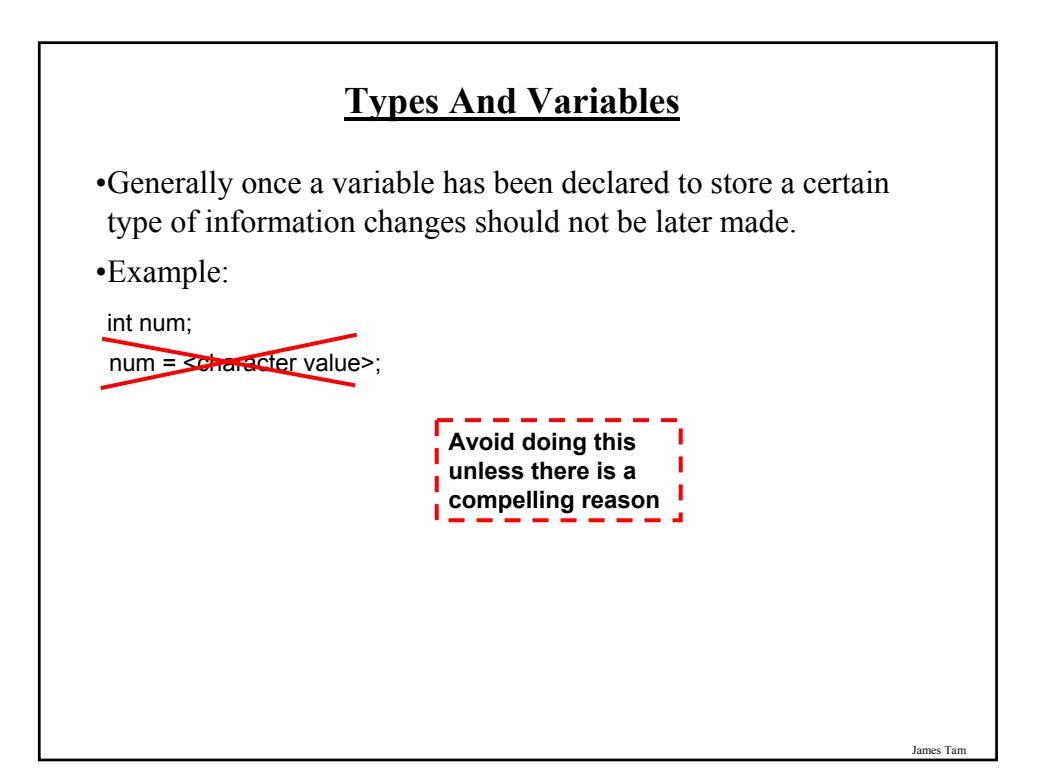

# **Casting**

•Casting: it's conversion from one type of information to another type.

•(Again unless there is a compelling reason to do this then the practice should be avoided).

#### •**Format:**

<*variable 1*> = (<*type of variable 1*>) <*variable or constant 2*>;

James Tam

### •**Example:**

int a\_value; char  $ch = 'A'$ : a\_value =  $(int)$  ch; printf ("%d", a\_value);

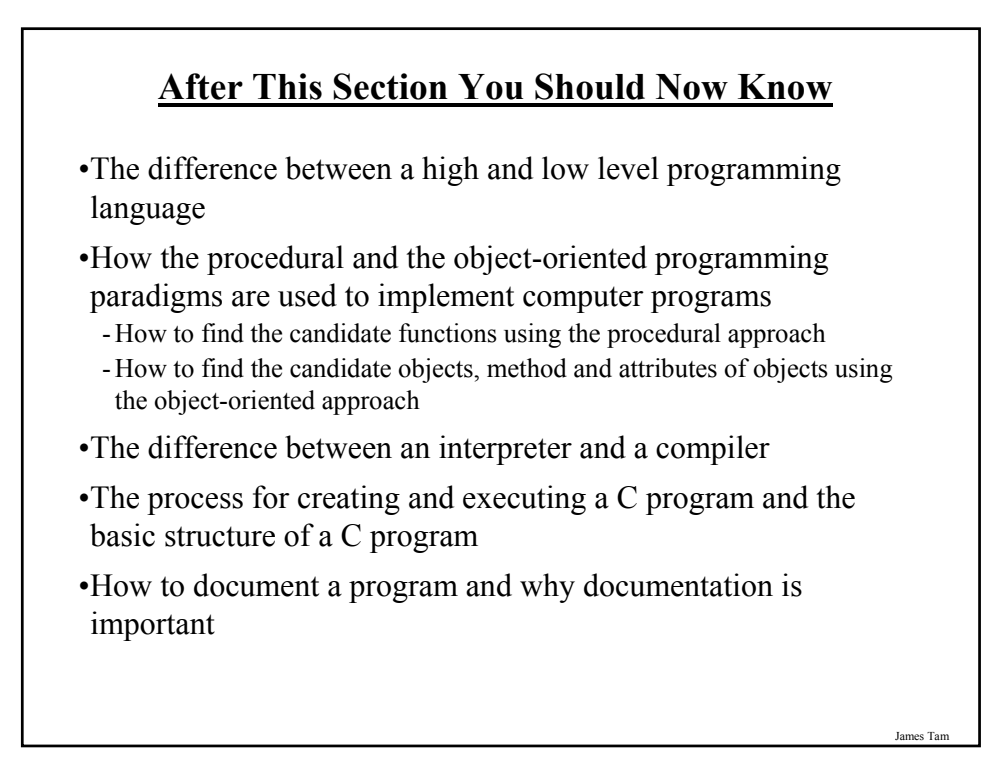

# **After This Section You Should Now Know (2)**

- •How to declare and access variables, good naming conventions for variables, some variable types, the importance of initializing variables
- •How to display formatted output
- •How to get user input
- •How to declare and access named constants, the purpose of named constants
- •Some basic mathematical operators
- •How to use branching constructs: if, else, if-else-if, switch
- •How to use looping mechanisms: while, for, do-while
- •Logical operators that may be used in conjunction with branching and looping

James Tam

### **After This Section You Should Now Know (3)**

- •The importance of types (for variables) in a programming language.
- •What is casting and how to do it.